#### CSE 373 Data Structures and Algorithms

Lecture 17: Hashing II

#### Hash versus tree

#### Which is better, a hash set or a tree set?

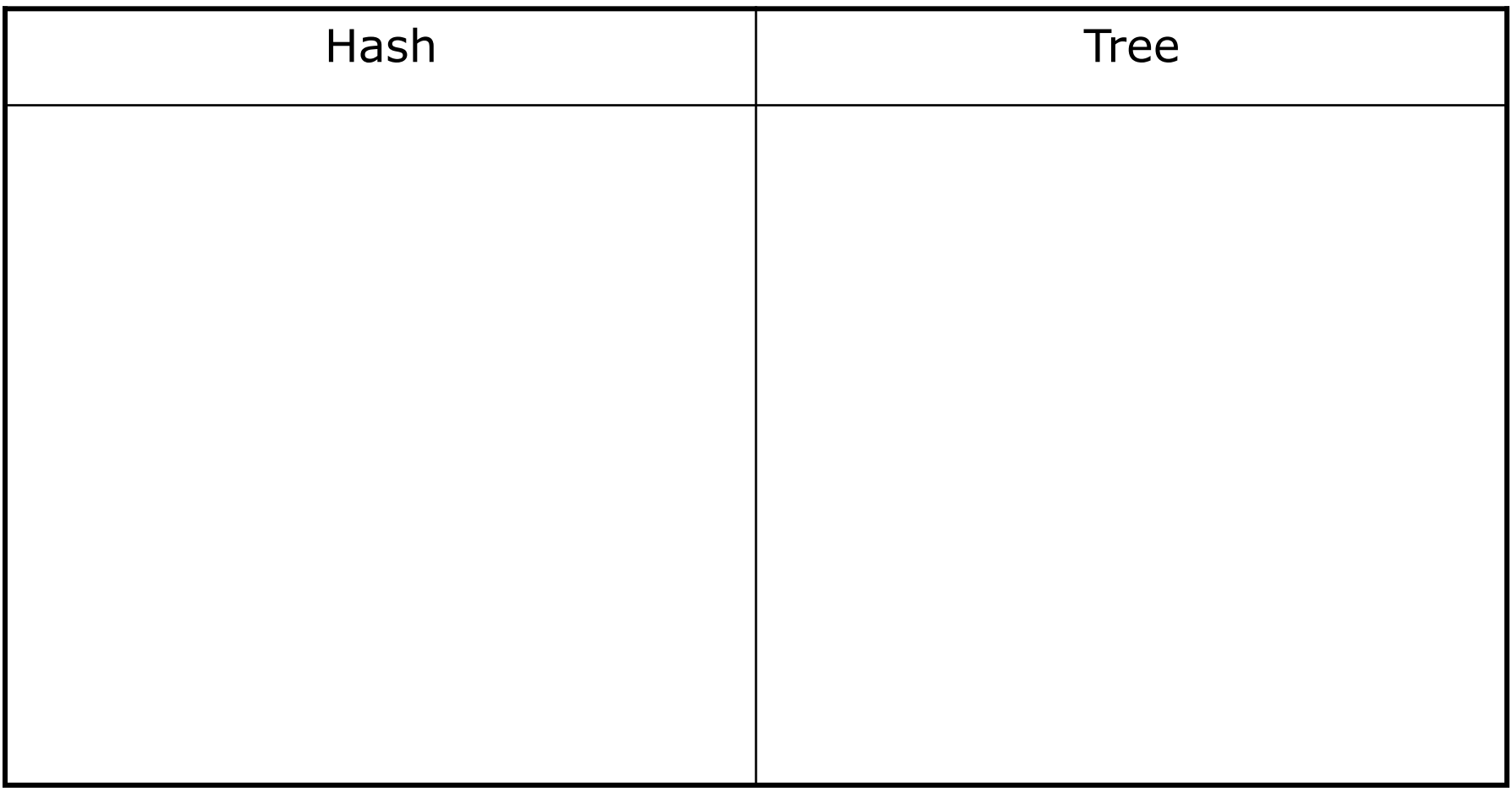

## Implementing Set ADT (Revisited)

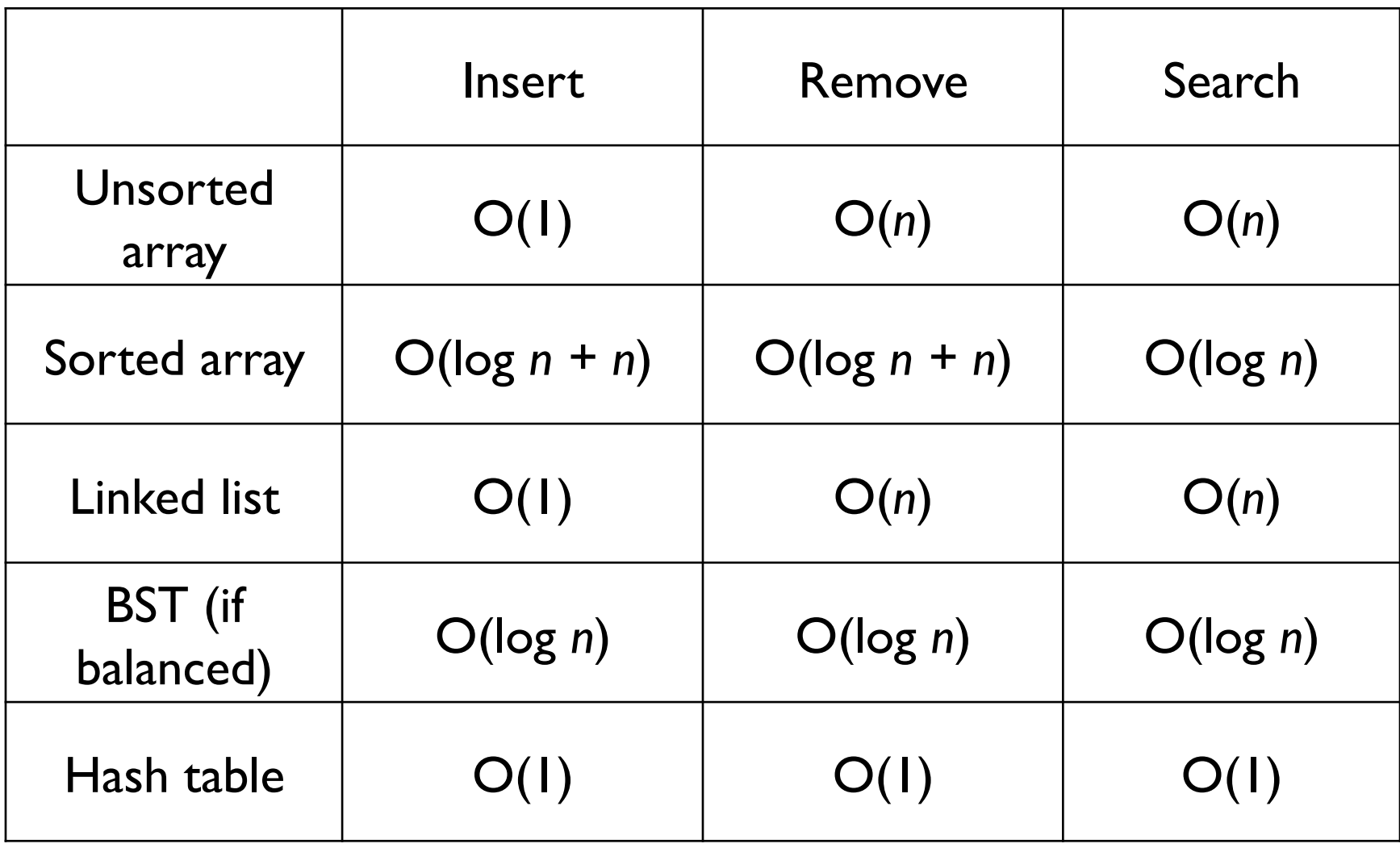

### Probing hash tables

- Alternative strategy for collision resolution: try alternative cells until empty cell found
	- $\triangleright$  cells  $h_0(x)$ ,  $h_1(x)$ ,  $h_2(x)$ , ... tried in succession, where:
		- $h_i(x) = (hash(x) + f(i))$  % TableSize
	- **Fis collision resolution strategy**
	- ▶ Because all data goes in table, bigger table needed

## Linear probing

 **linear probing**: resolve collisions in slot *i* by putting colliding element into next available slot (*i*+1, *i*+2, ...)

0

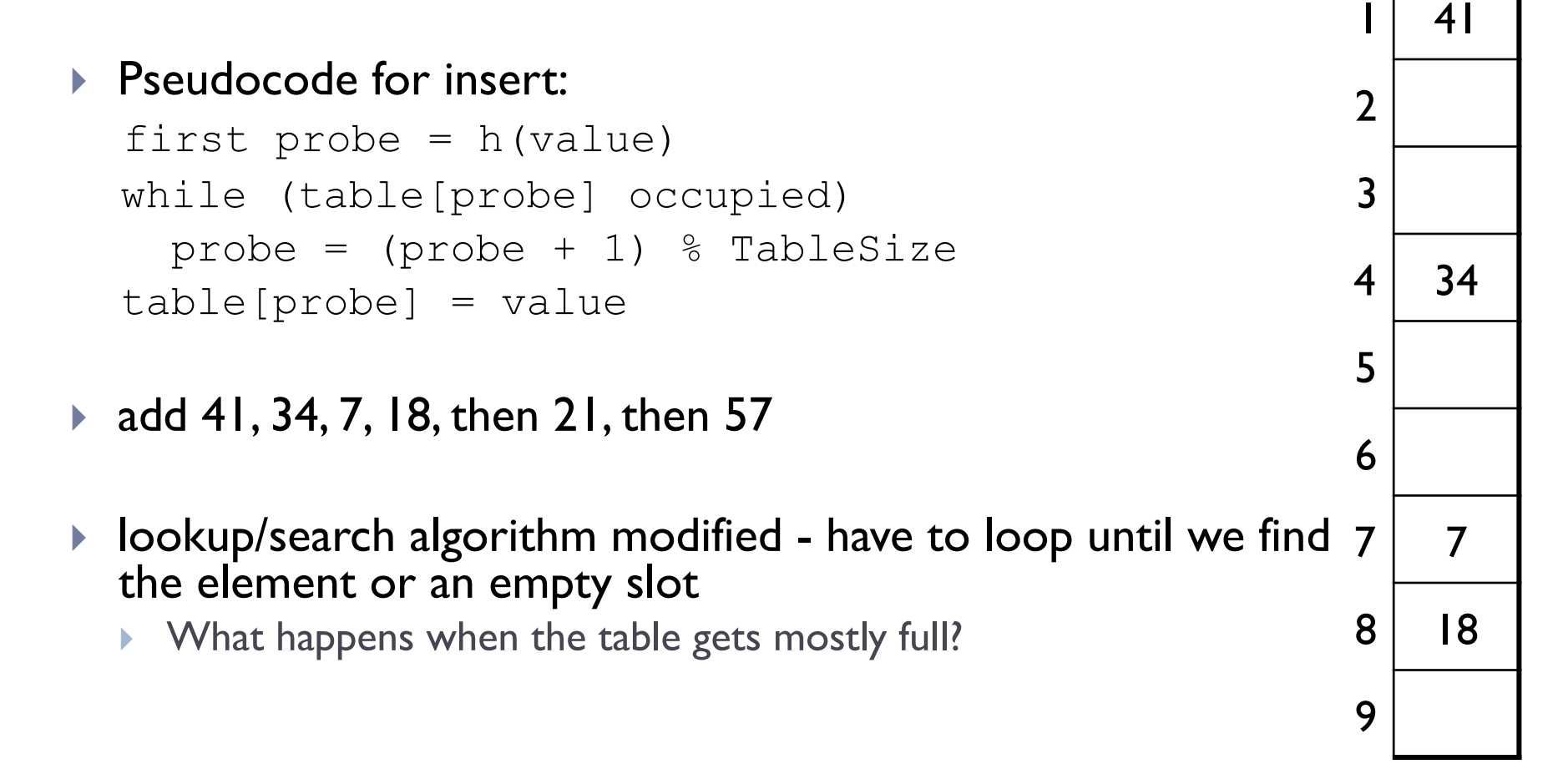

# Linear probing

 $\rightarrow$   $f(i) = i$ 

#### Probe sequence:

 0th probe = *h*(*x*) mod *TableSize*   $1<sup>th</sup>$  probe =  $(h(x) + 1)$  mod *TableSize*  $2<sup>th</sup>$  probe =  $(h(x) + 2)$  mod *TableSize*  $\bullet$  .  $\bullet$  .  $\bullet$ 

i th probe = (*h*(*x*) + *i*) mod *TableSize* 

### Deletion in Linear Probing

- ▶ To delete 18, first search for 18
- ▶ 18 found in bucket 8
- ▶ What happens if we set bucket 8 to null?
	- ▶ What will happen when we search for 57?

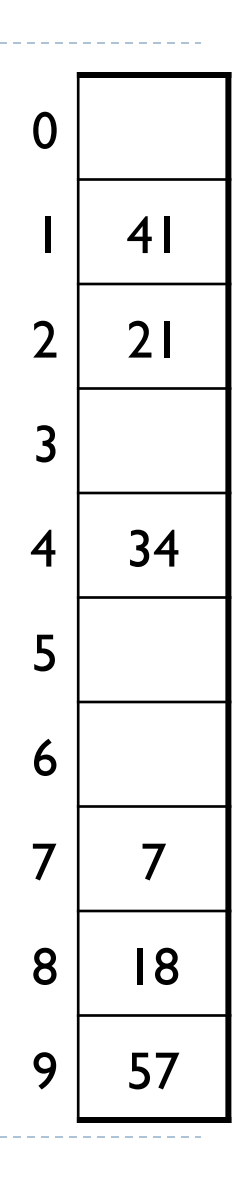

Deletion in Linear Probing (2)

- Instead of setting bucket 8 to null, place a special marker there
- ▶ When lookup encounters marker, it ignores it and continues search
	- ▶ What should insert do if it encounters marker?
- Too many markers degrades performance *rehash* if there are too many

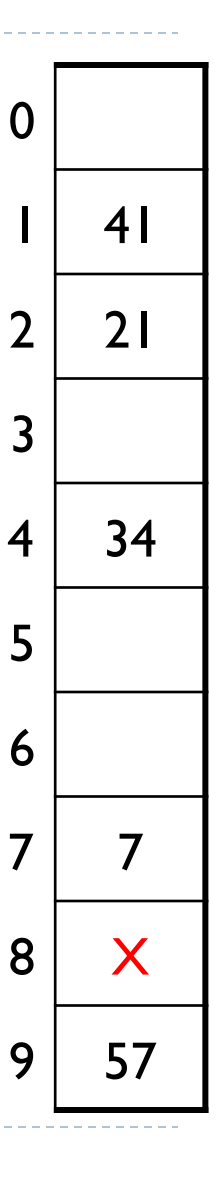

## Primary clustering problem

- **► clustering:** nodes being placed close together by probing, which degrades hash table's performance add 89, 18, 49, 58, 9
	- ▶ now searching for the value 28 will have to check half the hash table! no longer constant time...

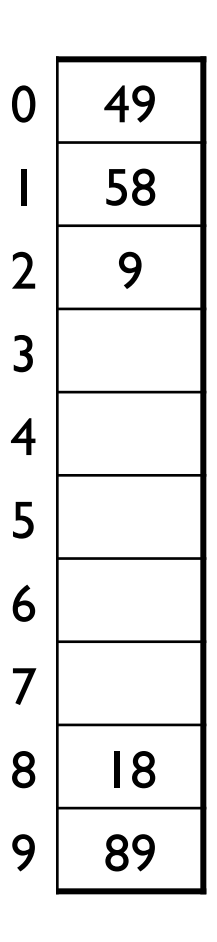

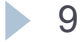

### Linear probing – clustering

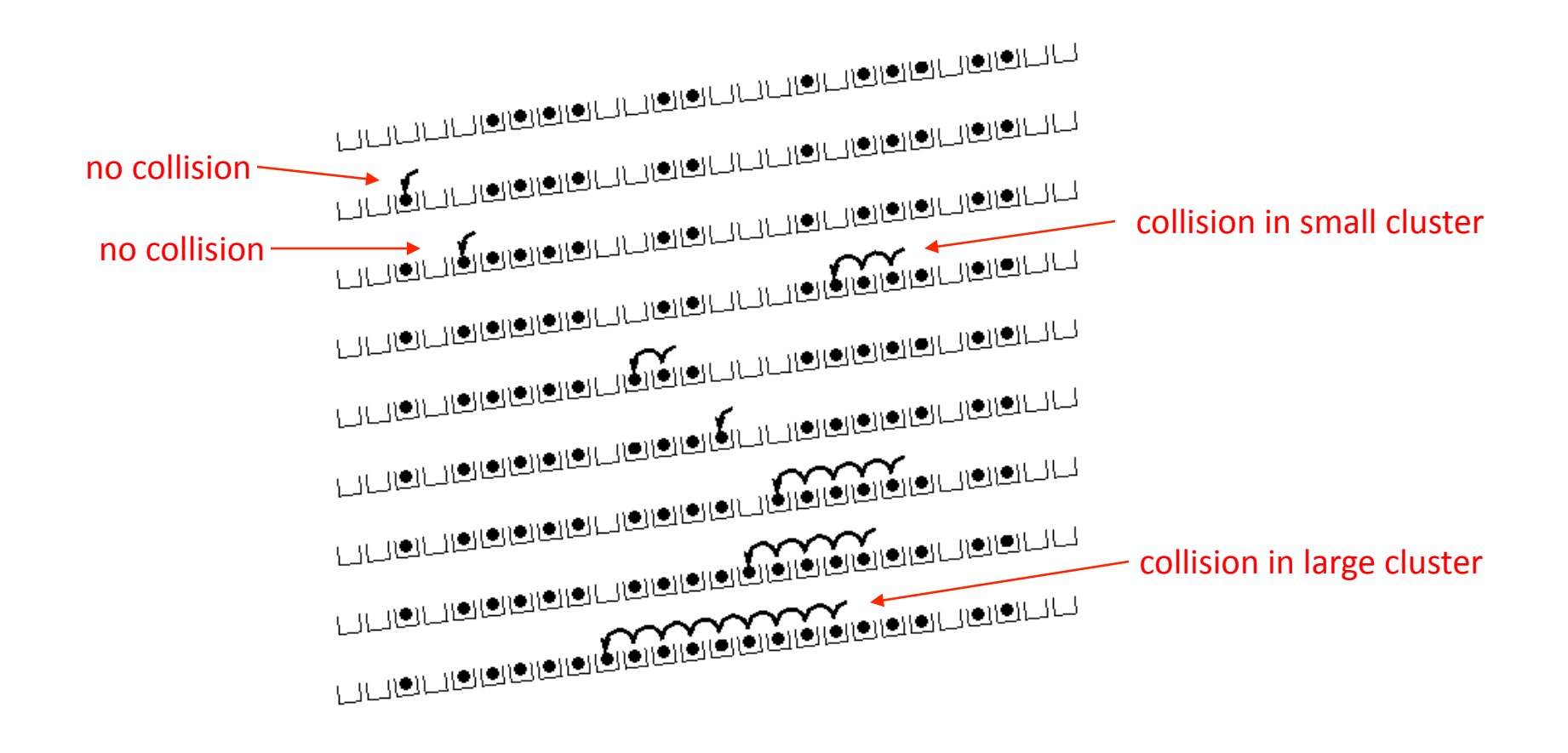

10

## Alternative probing strategy

- **Primary clustering occurs with linear probing because the** same linear pattern:
	- $\blacktriangleright$  if a slot is inside a cluster, then the next slot must either:
		- also be in that cluster, or
		- $\triangleright$  expand the cluster
- ▶ Instead of searching forward in a linear fashion, consider searching forward using a quadratic function

Quadratic probing

- quadratic probing: resolving collisions on slot i by putting the colliding element into slot i+1, i+4, i+9,  $i+16$ , ...
	- add 89, 18, 49, 58, 9
		- ▶ 49 collides (89 is already there), so we search ahead by +1 to empty slot 0
		- ▶ 58 collides (18 is already there), so we search ahead by +1 to occupied slot 9, then +4 to empty slot 2
		- 9 collides (89 is already there), so we search ahead by +1 to occupied slot 0, then +4 to empty slot 3
	- ▶ What is the lookup algorithm?

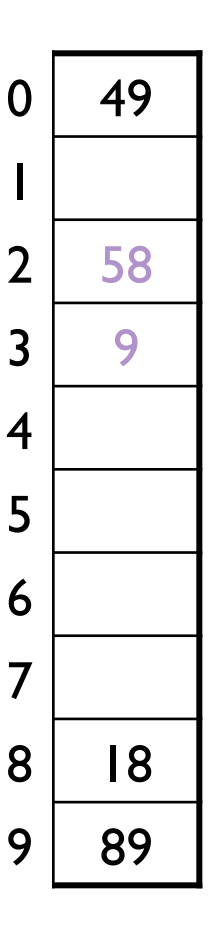

#### Quadratic probing in action

hash  $(89, 10) = 9$ hash  $(18, 10) = 8$ hash  $(49, 10) = 9$ hash  $(58, 10) = 8$ hash  $(9, 10) = 9$ 

After insert 89 After insert 18 After insert 49 After insert 58 After insert 9

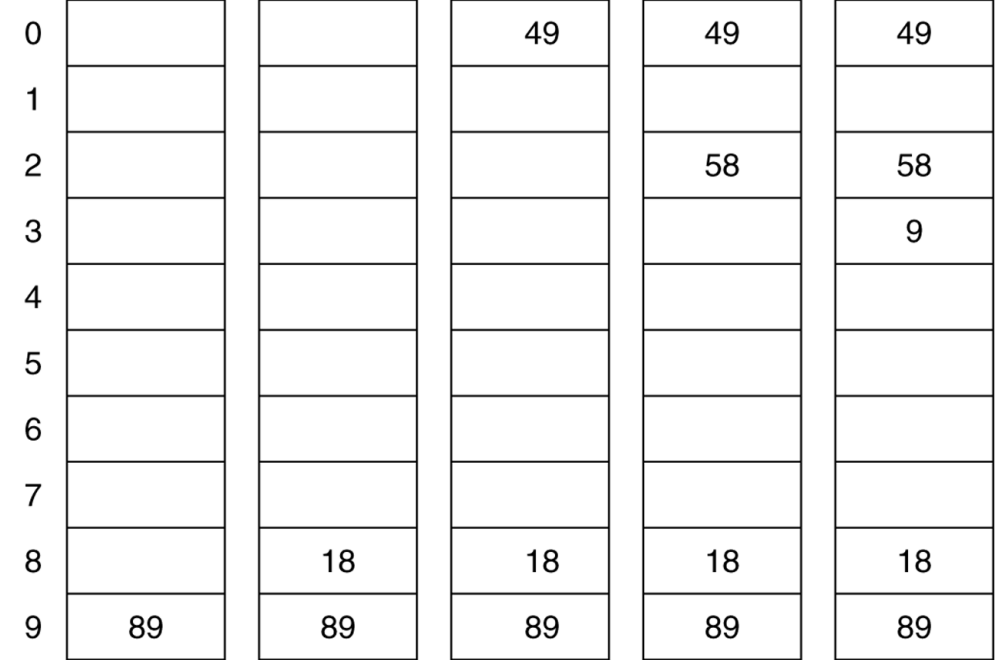

13

## Quadratic probing

*f*(*i*) =  $i^2$ 

 $. . . .$ 

#### ▶ Probe sequence:

 0th probe = *h*(*x*) mod *TableSize*   $1<sup>th</sup>$  probe =  $(h(x) + 1)$  mod *TableSize*  $2<sup>th</sup>$  probe =  $(h(x) + 4)$  mod *TableSize*  $3<sup>th</sup>$  probe =  $(h(x) + 9)$  mod *TableSize* 

*i*  $\epsilon^{th}$  probe =  $(h(x) + i^2)$  mod *TableSize*  Quadratic probing benefit

If one of h +  $i^2$  falls into a cluster, this does not imply the next one will

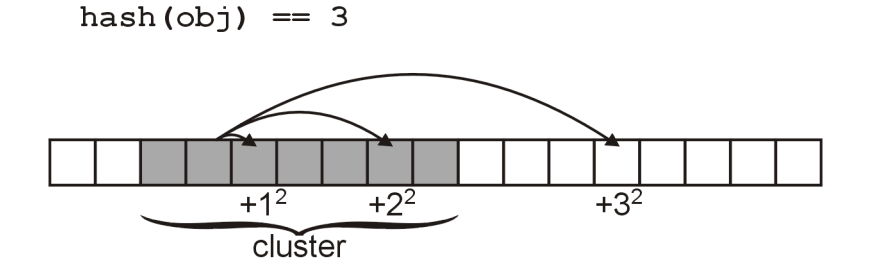

- ▶ For example, suppose an element was to be inserted in bucket 23 in a hash table with 31 buckets
	- The sequence in which the buckets would be checked is: 23, 24, 27, 1, 8, 17, 28, 10, 25, 11, 30, 20, 12, 6, 2, 0

### Quadratic probing benefit

- ▶ Even if two buckets are initially close, the sequence in which subsequent buckets are checked varies greatly
	- Again, with *TableSize* = 31, compare the first 16 buckets which are checked starting with elements 22 and 23:

22 22, 23, 26, 0, 7, 16, 27, 9, 24, 10, 29, 19, 11, 5, 1, 30 23 23, 24, 27, 1, 8, 17, 28, 10, 25, 11, 30, 20, 12, 6, 2, 0

▶ Quadratic probing solves the problem of primary clustering

Quadratic probing drawbacks

Suppose we have 8 buckets:

 $1^2$  % 8 = 1, 2<sup>2</sup> % 8 = 4, 3<sup>2</sup> % 8 = 1

- In this case, we are checking bucket *h*(*x*) + 1 twice having checked only one other bucket
- $\triangleright$  No guarantee that

(*h*(*x*) + *i2*) % *TableSize*  will cycle through 0, 1, ..., *TableSize* – 1

## Quadratic probing

Solution:

- **F** require that *TableSize* be prime
- (*h*(*x*) + *i2*) % *TableSize* for *i* = 0, ..., (*TableSize* 1)/2 will cycle through (*TableSize* + 1)/2 values before repeating

#### Example with *TableSize* = 11: 0, 1, 4, 9, 16  $\equiv$  5, 25  $\equiv$  3, 36  $\equiv$  3 With *TableSize* = 13:

0, 1, 4, 9, 16  $\equiv$  3, 25  $\equiv$  12, 36  $\equiv$  10, 49  $\equiv$  10

#### With *TableSize* = 17: 0, 1, 4, 9, 16, 25  $\equiv$  8, 36  $\equiv$  2, 49  $\equiv$  15, 64  $\equiv$  13, 81  $\equiv$  13

Note: the symbol ≡ means "% *TableSize*"

### Hashing practice problem

- Draw a diagram of the state of a hash table of size 10, initially empty, after adding the following elements.
	- $h(x) = x \text{ mod } 10$  as the hash function.
	- Assume that the hash table uses linear probing.

7, 84, 31, 57, 44, 19, 27, 14, and 64

Repeat the problem above using quadratic probing.

## Double hashing

- **double hashing**: resolve collisions on slot *i* by applying a second hash function
- *f*(*i*) =  $i * g(x)$ <br>where *g* is a second hash function
	- limitations on what *g* can evaluate to?
	- recommended:  $g(x) = R (x \times R)$ , where *R* prime smaller than *TableSize*

#### Psuedocode for double hashing:

```
if (table is full) error 
probe = h(value) 
offset = q(value)while (table[probe] occupied) 
    probe = (probe + offset) % TableSize
table[probe] = value
```
#### Double Hashing Example

 $h(x) = x \frac{9}{6}$  7 and  $g(x) = 5 - (x \frac{9}{6} 5)$ 

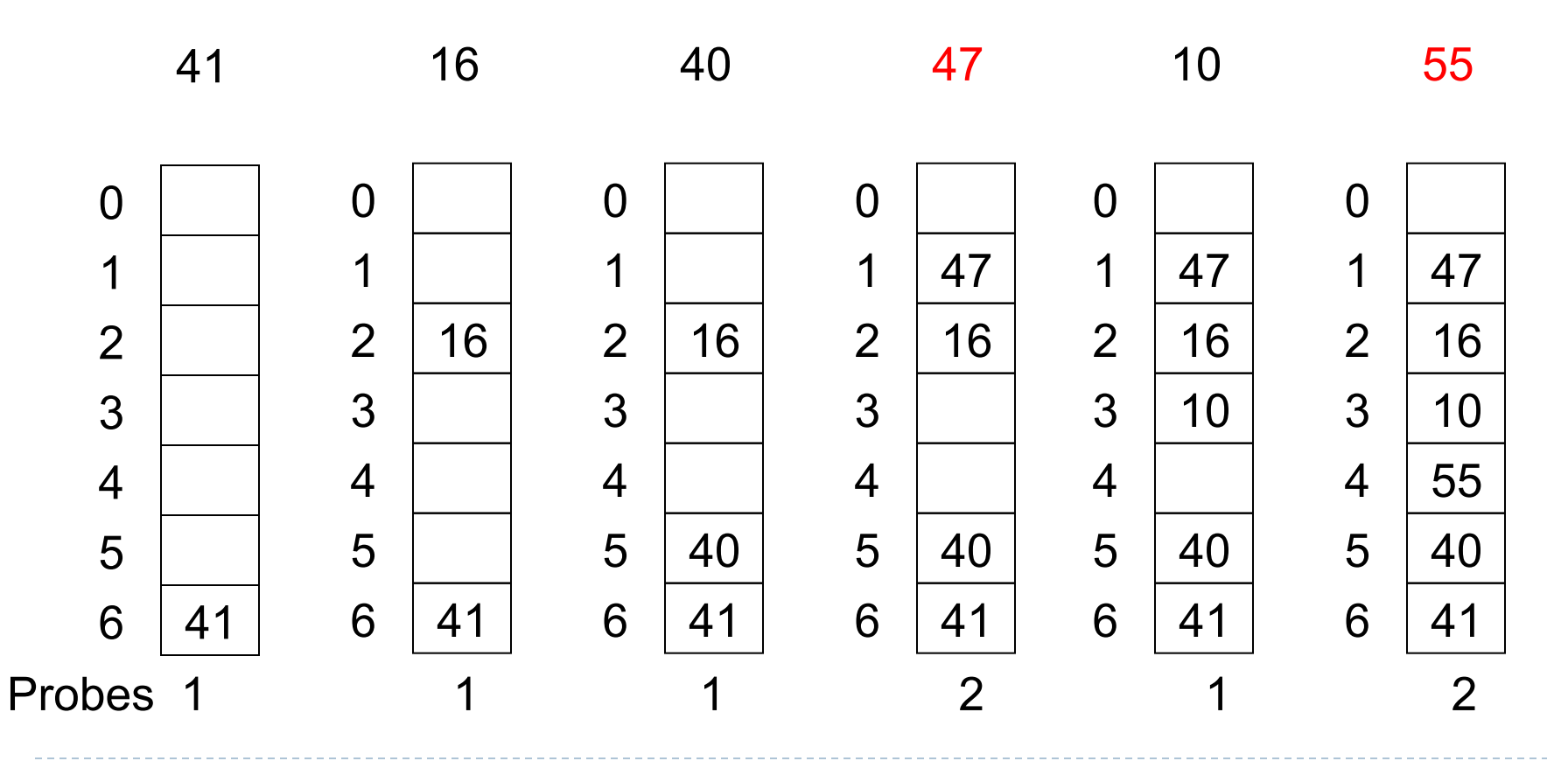

## Double hashing

 $\rightarrow f(i) = i * g(x)$ 

#### Probe sequence:

 $0^{th}$  probe =  $h(x)$  % TableSize  $1^{th}$  probe =  $(h(x) + g(x))$  % TableSize  $2^{th}$  probe =  $(h(x) + 2^{*}g(x))$  % *TableSize*  3th probe = (*h*(*x*) + 3\**g*(*x*)) % *TableSize*   $\bullet\bullet\bullet$ *i*<sup>th</sup> probe =  $(h(\underline{x}) + i^*g(\underline{x}))$  % *TableSize*